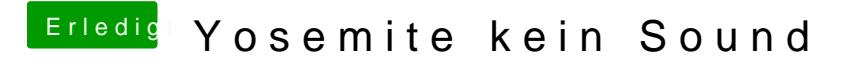

Beitrag von JeeperS22 vom 8. September 2015, 17:34

Big thx. Hat alles geklappt!